## Załącznik nr 5B do SWZ

..............................., dnia ...................... 2023r.

## Oznaczenie sprawy (numer referencyjny): ZP 31/WILiŚ/2023, CRZP 220/002/D/23

Wykonawca

……………………………………………

……………………………………

(pełna nazwa/firma i adres Wykonawcy)

Na potrzeby postępowania o udzielenie zamówienia publicznego prowadzonego w trybie podstawowym bez negocjacji na dostawę systemu pomiarowego i drukarki 3D na potrzeby projektu pn. "Budowa w Gdańsku Centrum Ekoinnowacji Politechniki Gdańskiej" przedkładamy:

# FORMULARZ RZECZOWO-CENOWY

Część B – Drukarka 3D

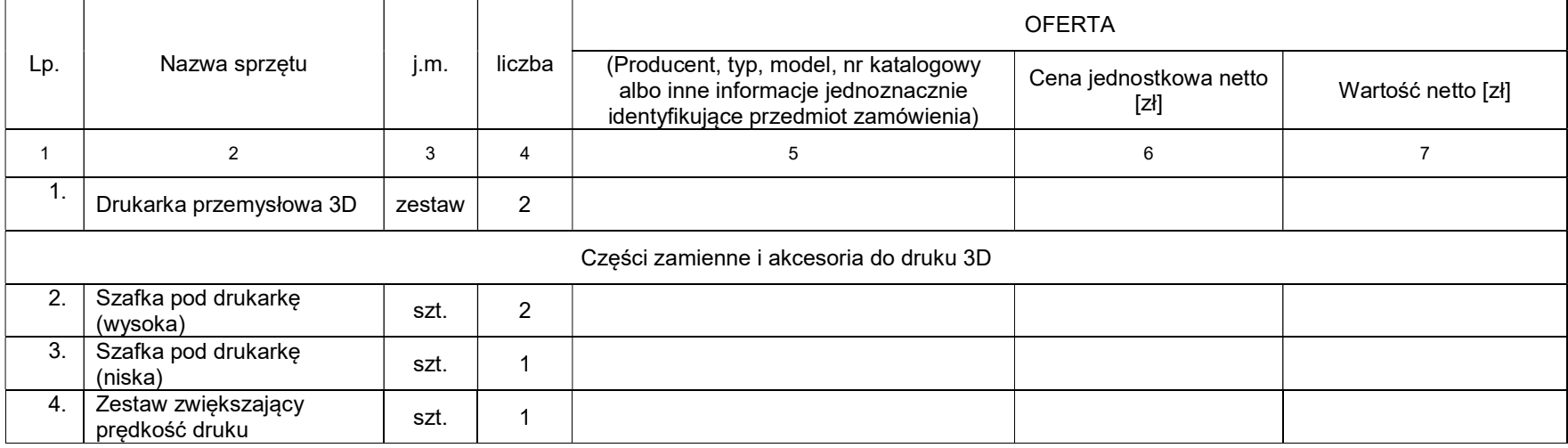

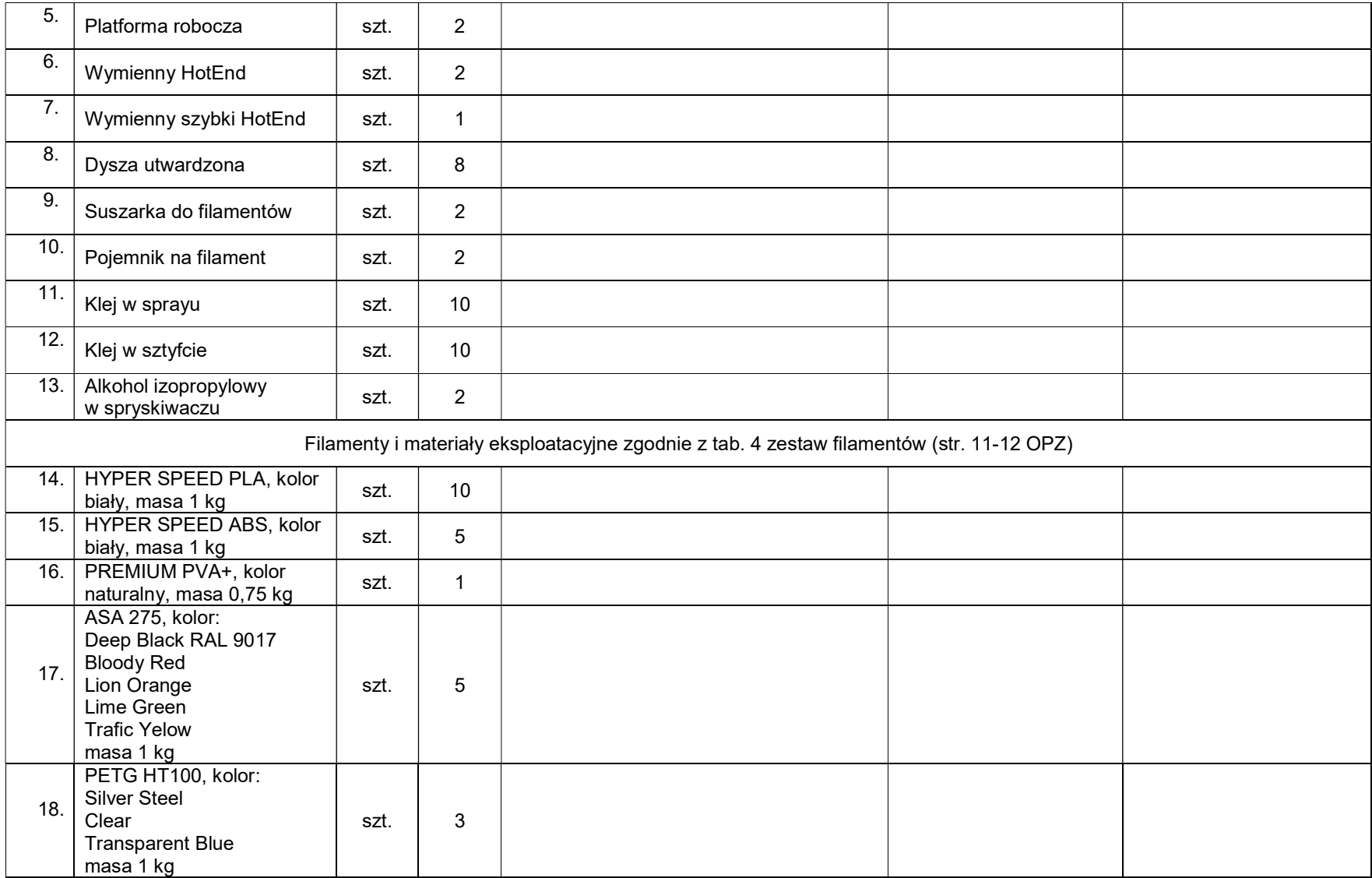

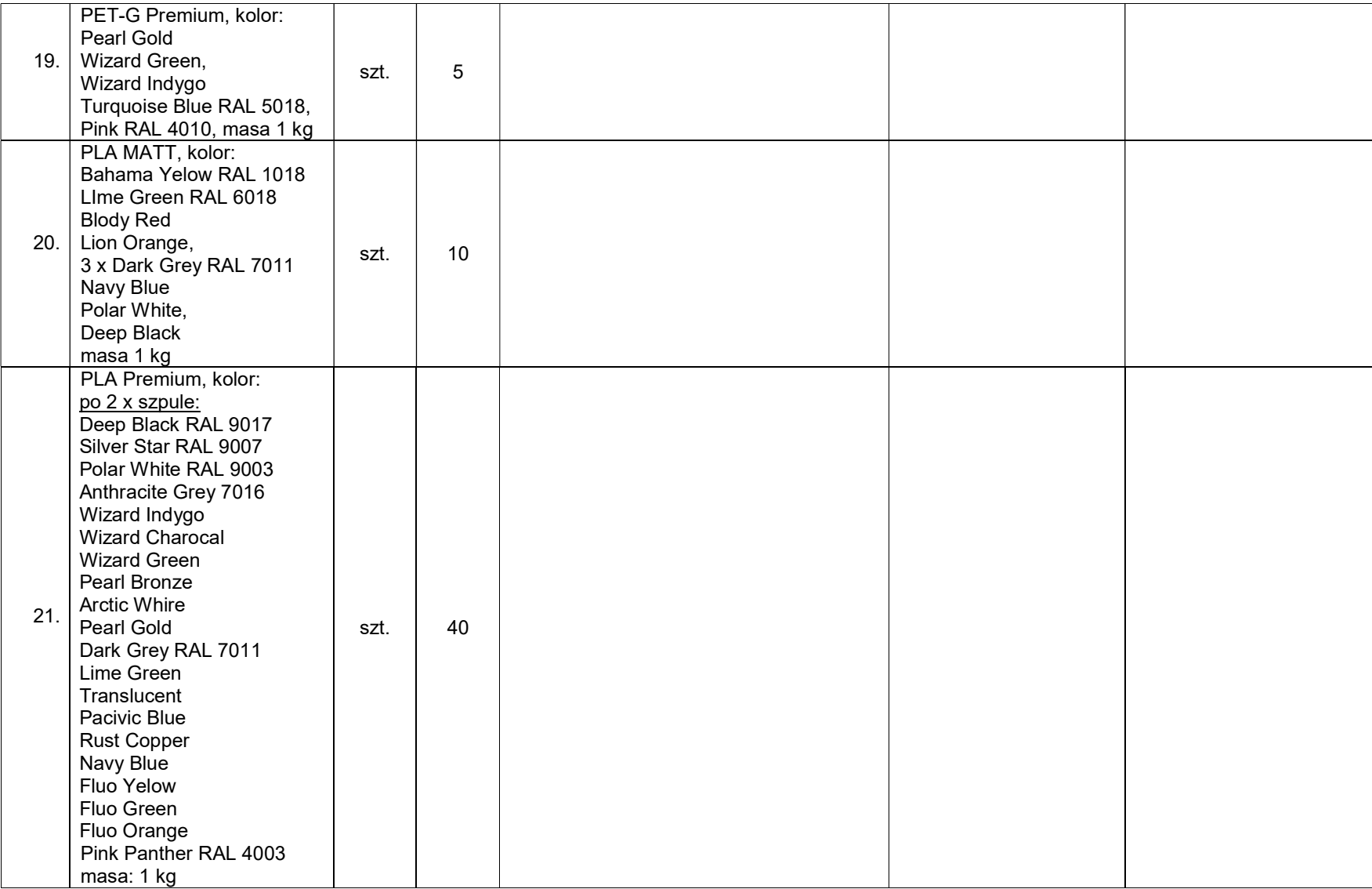

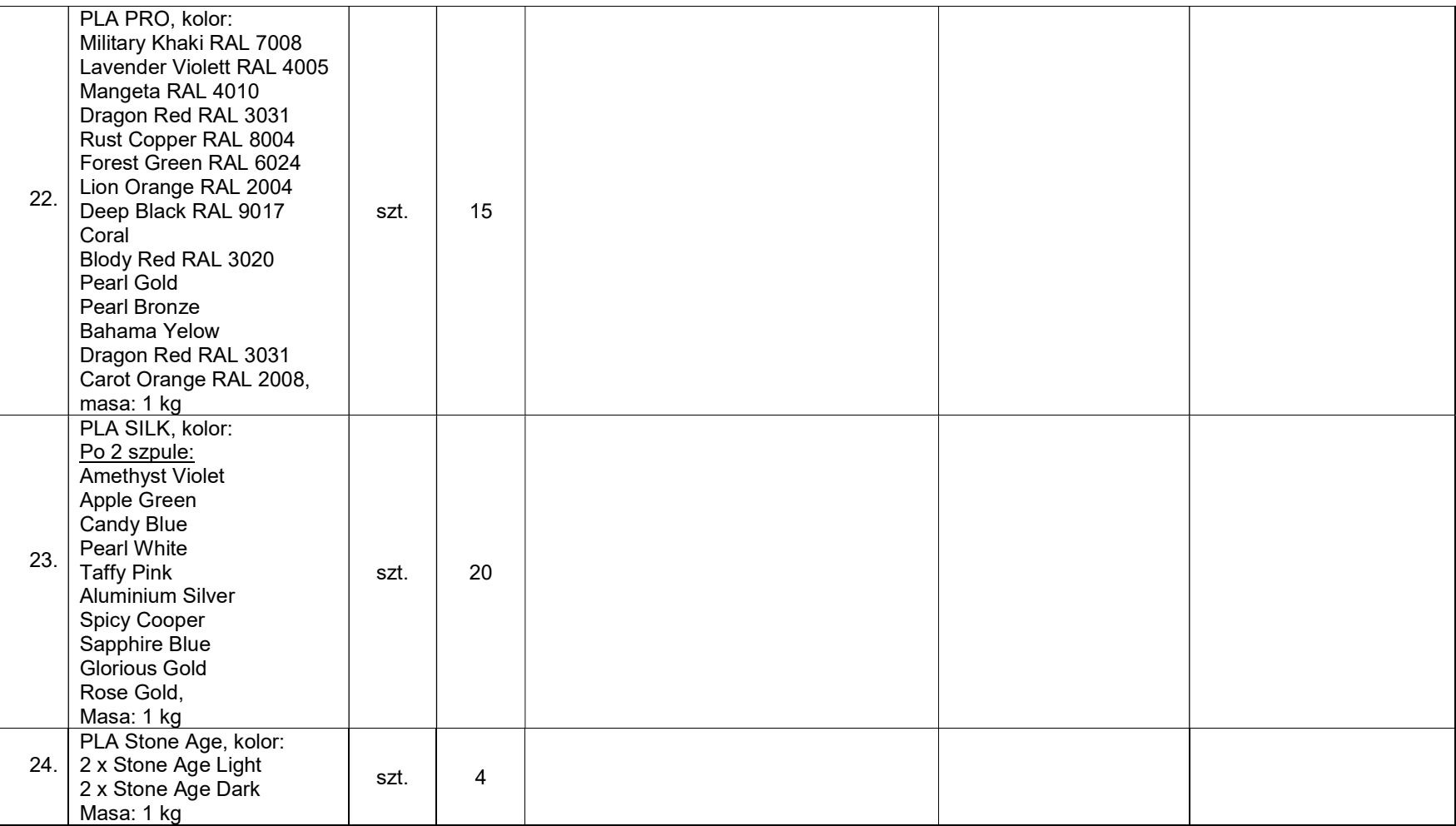

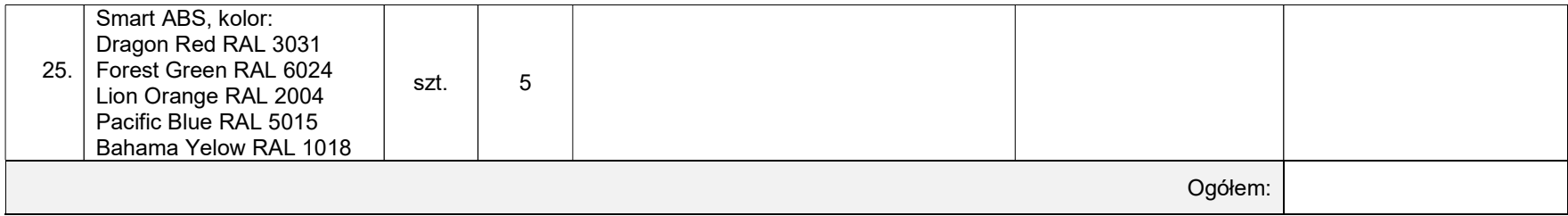

### Obliczenie wartości zamówienia

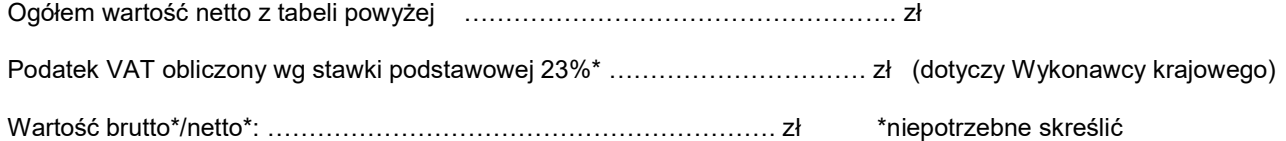

#### Sposób obliczenia ceny

- 1) Liczbę zamawianych elementów przedmiotu zamówienia (kolumna 4) należy przemnożyć przez cenę jednostkową netto (kolumna 6) i tak wyliczoną wartość netto wpisać do kolumny 7.
- 2) Wartości z kolumny 7 należy zsumować w pionie otrzymując "ogółem wartość netto".
- 3) Przenieść wartość "ogółem wartość netto" z tabeli, obliczyć podatek VAT wg stawki podstawowej 23% dotyczy Wykonawcy krajowego.
- 4) Obliczyć wartość brutto sumując "ogółem wartość netto" i obliczony podatek VAT dotyczy Wykonawcy krajowego.
- 5) Obliczoną cenę oferty z formularza rzeczowo-cenowego należy przenieść do formularza ofertowego (w przypadku Wykonawcy krajowego wartość brutto, w przypadku Wykonawcy zagranicznego wartość netto).
- 6) Obliczona cena oferty brutto (netto w przypadku Wykonawcy zagranicznego) z formularza rzeczowo-cenowego musi być zgodna z ceną brutto (netto w przypadku Wykonawcy zagranicznego) oferty wynikającą z formularza ofertowego.
- 7) Przy dokonywaniu mnożenia należy przestrzegać reguł matematycznych w zakresie zaokrągleń. Wartości w kolumnach powinny być podane z dokładnością do dwóch miejsc po przecinku.

 Dokument musi być podpisany kwalifikowanym podpisem elektronicznym lub podpisem zaufanym lub podpisem osobistym przez osobę bądź osoby upoważnione do reprezentowania Wykonawcy.